Operacje wejścia / wyjścia → odczyt i zapis danych do różnych zewnętrznych urządzeń lub nośników pamięciowych komputera:

np. klawiatury, ekranu monitora, dyskietki, czytnika taśmy, drukarki, itp.

Język C/C++ nie ma wbudowanych żadnych instrukcji umożliwiających wykonywanie operacji wejścia-wyjścia ! Służą do tego funkcje biblioteczne.

### **Operacje na plikach (niskiego poziomu)** → **< IO.H >**

- int **open** ( char ∗**nazwa\_pliku**, int **tryb\_dostepu** )
- int **close** ( int **handle** )
- int **write** ( int **handle**, void ∗**adres\_bufora**, unsigned **ilosc\_bajtow** ) *bin.*
- int **read** ( int **handle**, void ∗**adres\_bufora**, unsigned **ilosc\_bajtow** ) *bin.*
- int **eof** ( int **handle** )
- long **tell** ( int **handle** )
- long **filelength** ( int **handle** )
- long **lseek** ( int **handle**, long **przesuniecie**, int **względem\_czego** )

#### **Proceduralnie za pomocą strumieniu** → **< STDIO.H >**

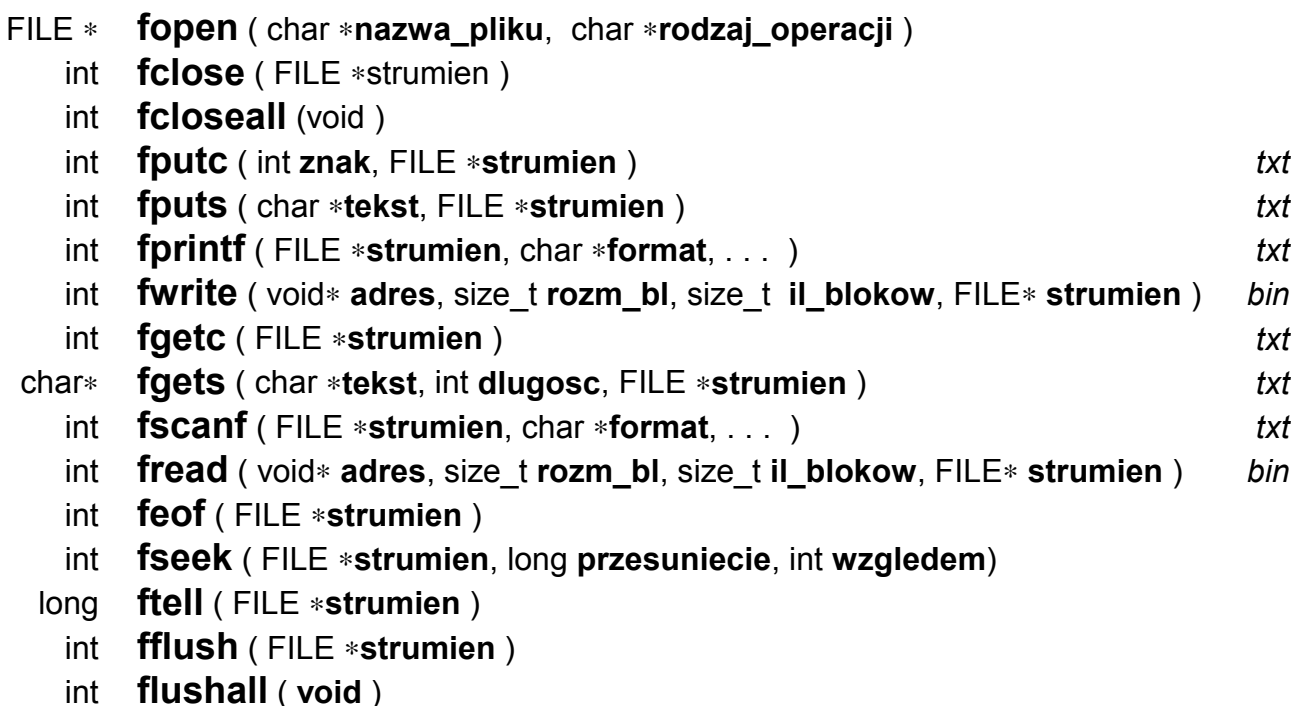

# **OBIEKTOWA REALIZACJA OPERACJI WEJŚCIA** − **WYJŚCIA**

W języku C++ możliwa jest obiektowa realizacja operacji we/wy. Podejście obiektowe zakłada, że różne "urządzenia" będą reprezentowane w programie za pomocą różnych **obiektów** modelujących **strumienie** danych wpływające lub wypływające z tych "urządzeń".

W obiektowych bibliotekach we/wy **zdefiniowano różne klasy** obiektów −strumieni (w zależności od specyficznych cech danego "urządzenia"). Cechy strumienia można odczytać z poszczególne liter nazw klas :

- **i....** − *(in)* − strumienie wejściowe (np. **i**stream, **i**fstream, **i**strstream),
- **o....** − *(out)* − strumienie wyjściowe (np. **o**stream, **o**fstream, **o**strstream),
- **f....** − *(file)* − strumienie plikowe (np. i**f**stream, o**f**stream, **f**stream),
- **str..** − *(string)* − strumienie pamięciowe (np. i**str**stream, **str**stream),

Aby uniknąć wielokrotnego definiowania tych samych operacji (np. dla każdego strumienia musi być funkcja informująca czy wystąpił błąd) klasy strumieni tworzą **wielopoziomową hierarchię**:

### PODSTAWOWĄ KLASĄ JEST KLASA **ios**

Modeluje ona właściwości (tzn. funkcje, zmienne i stałe) wspólne dla wszystkich strumieni. Definicja klasy **ios** jest zawarta w pliku <iostream.h>.

#### Najważniejsze metody tej klasy:

- int ios::**bad**( ) zwraca wartość różną od zera, jeżeli wystąpił błąd,
- int ios::**good**() zwraca wartość różną od zera, jeżeli nie było błędu,
- int ios::**eof**( ) zwraca wartość różną od zera, gdy koniec danych,
- int ios::width( int ) steruje szerokością pola wyjściowego (np.ilość cyfr)
- int ios::**precision**( int ) steruje ilością cyfr po przecinku

#### Stałe trybów otwarcia strumienia:

- ios::**in** otwórz strumień do **odczytu**,
- ios::**out** otwórz strumień do **zapisu**,
- ios::**app** otwórz strumień w trybie **dopisywania** na końcu,
- ios::**trunc** wyzeruj rozmiar pliku, jeżeli istnieje,
- ios::**binary** otwórz jako strum. **binarny** (domyślnie → strum. **tekstowy**),

Stałe określające pozycję odniesienia (podczas przesuwania pozycji):

- ios::**beg** względem początku pliku,
- ios::**cur** względem pozycji aktualnej,
- ios::**end** względem końca pliku,

# PODSTAWOWE OPERACJE **ODCZYTU** → klasa **istream**

Modeluje ona metody wspólne dla wszystkich strumieni wejściowych z których odczytujemy dane (tekstowe lub binarne). Definicja klasy **istream** jest zawarta również w pliku <iostream.h>.

Najważniejsze metody tej klasy:

- **get**( char& *znak*) wczytuje jeden znak ze strumienia,
- **getline**(char∗ *bufor*, int *max\_dlug*, char *znak\_konca*) wczytuje linię znaków,
- **read**( char∗ *bufor*, int *ilość\_bajtów* ) wczytuje ciąg bajtów do bufora,
- • **>>** operator pobrania/odczytu danych ze strumienia tekstowego.

## PODSTAWOWE OPERACJE **ZAPISU** → klasa **ostream**

Modeluje ona metody wspólne dla wszystkich strumieni wyjściowych do których zapisujemy dane (tekstowe lub binarne). Definicja klasy **ostream** jest zawarta również w pliku <iostream.h>.

Najważniejsze metody tej klasy:

- **put**( char& *znak*) wysyła jeden znak do strumienia,
- **write**(char∗ *bufor*, int *ilość\_bajtów*) wysyła ciąg bajtów z bufora do strum.
- • **<<** operator wysłania/zapisu danych do strumienia tekstowego.

#### STRUMIENIE STANDARDOWE

W programach napisanych w jezyku C++ można korzystać z czterech predefiniowanych, zawsze otwartych strumieni standardowych:

- **cin** standardowy strumień wejściowy **klawiatura** (istream),
- **cout** standardowy strumień wyjściowy **ekran** (ostream),
- **cerr** strumień komunikatów błędów zazwyczaj ekran (ostream),
- **clog** w pełni buforowany strumień komunikatów błędów,

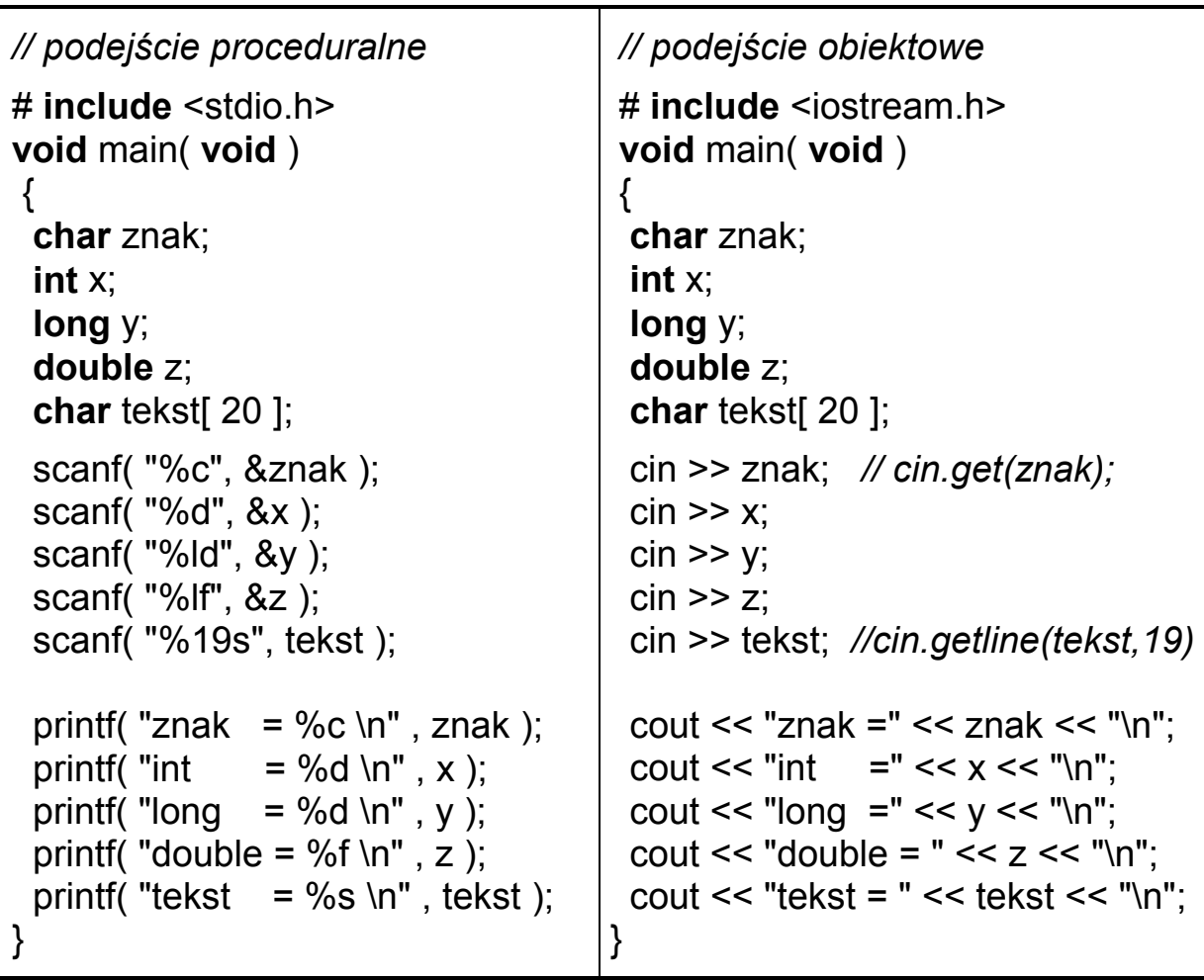

Wczytywanie danych z klawiatury i wydruk na ekranie

# STRUMIENIE **PLIKOWE** → klasa **fstream**

Klasa **fstream** jest klasą pochodną od klas **iostream** (**istream** + **ostream**) oraz **fstreambase**. Jej definicja zawarta jest w pliku <fstream.h>.

Najważniejsze metody tej klasy:

- void **open**( char ∗nazwa\_pliku, int tryb\_otwarcia ) otwarcie pliku,
- void **close**( void ) zamknięcie pliku skojarzonego ze strumieniem

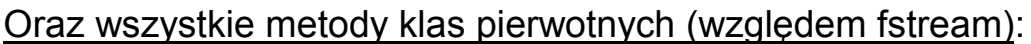

- z klasy **ios** → **fail**, **good**, **eof**, **width**, **precision**
- z klasy **istream** → **get**, **getline**, **read**, **<<**
- z klasy **ostream** → **put**, **write**, **>>**

Kopiowanie plików tekstowych z jednoczesną zamianą liter na duże

```
 // podejście proceduralne
# include <stdio.h>
# include <ctype.h>
void main( void )
{
  char znak;
  FILE ∗wej, ∗wyj;
  wej = fopen( "dane.dat", "rt" );
  wyj = fopen( "wyniki.dat", "wt" );
  if( (wej!=NULL) && (wyj!=NULL) )
    {
     while( !feof(wej) )
       {
       znak = fgetc(we);
       znak = \text{topper}(\text{znak}); fputc( znak,wyj );
       }
 }
  fclose( wej );
  fclose( wyj );
}
                                           // podejście obiektowe
                                         # include <fstream.h>
                                         # include <ctype.h>
                                         void main( void )
                                         {
                                            char znak;
                                            fstream wej,wyj;
                                            wej.open( "dane.dat", ios::in );
                                            wyj.open( "wyniki.dat", ios::out );
                                            if( wej.good( ) && wyj.good( ) )
                                              {
                                              while( ! wej.eof( ) )
                                                 {
                                                  wej.get( znak );
                                                  znak = toupper( znak );
                                                  wyj.put( znak );
                                                 }
                                              }
                                            wej.close( );
                                            wyj.close( );
                                         }
```

```
// funkcja wyznaczająca pozycję maksymalnej liczby double w pliku binarnym
# include <fstream.h>
# include <values.h>
double POZYCJA_MAKSIMUM( char ∗nazwa_pliku )
  {
    long licznik=0, pozycja=0; double liczba, max = -MAXDOUBLE;
    fstream plik( nazwa pliku, ios::in | ios::binary );
    while( plik.good( ) && !plik.eof( ) )
      {
         plik.read( (char*)&liczba, sizeof(double) );
         licznik++;
         if( liczba>max )
           {
             max=liczba; pozycja=licznik;
           }
       }
    plik.close( );
    return( pozycja );
  }
```